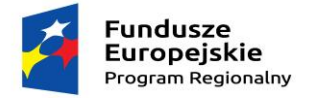

www.rpo.kujawsko-pomorskie.pl

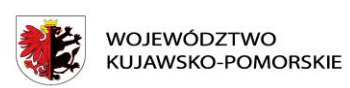

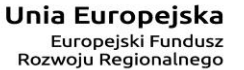

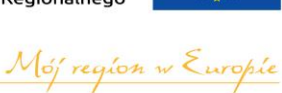

#### **Załącznik nr 14**

## **WYPOSAŻENIE PRACOWNI ZS w SKĘPEM**

#### **SPRZĘT ELEKTRONICZNY**

**Miejsce dostawy: Zespół Szkół im. Waleriana Łukasińskiego w Skępem; ul.** 

**Wymyślińska 2; 87-630 Skępe**

**Termin dostawy:** do dnia 29.01.2018 r – (jeżeli jest to dzień wolny od pracy to

terminem dostawy jest pierwszy dzień pracujący następujący po nim)

### **PRACOWNIA JĘZYKA ANGIELSKIEGO ZAWODOWEGO**

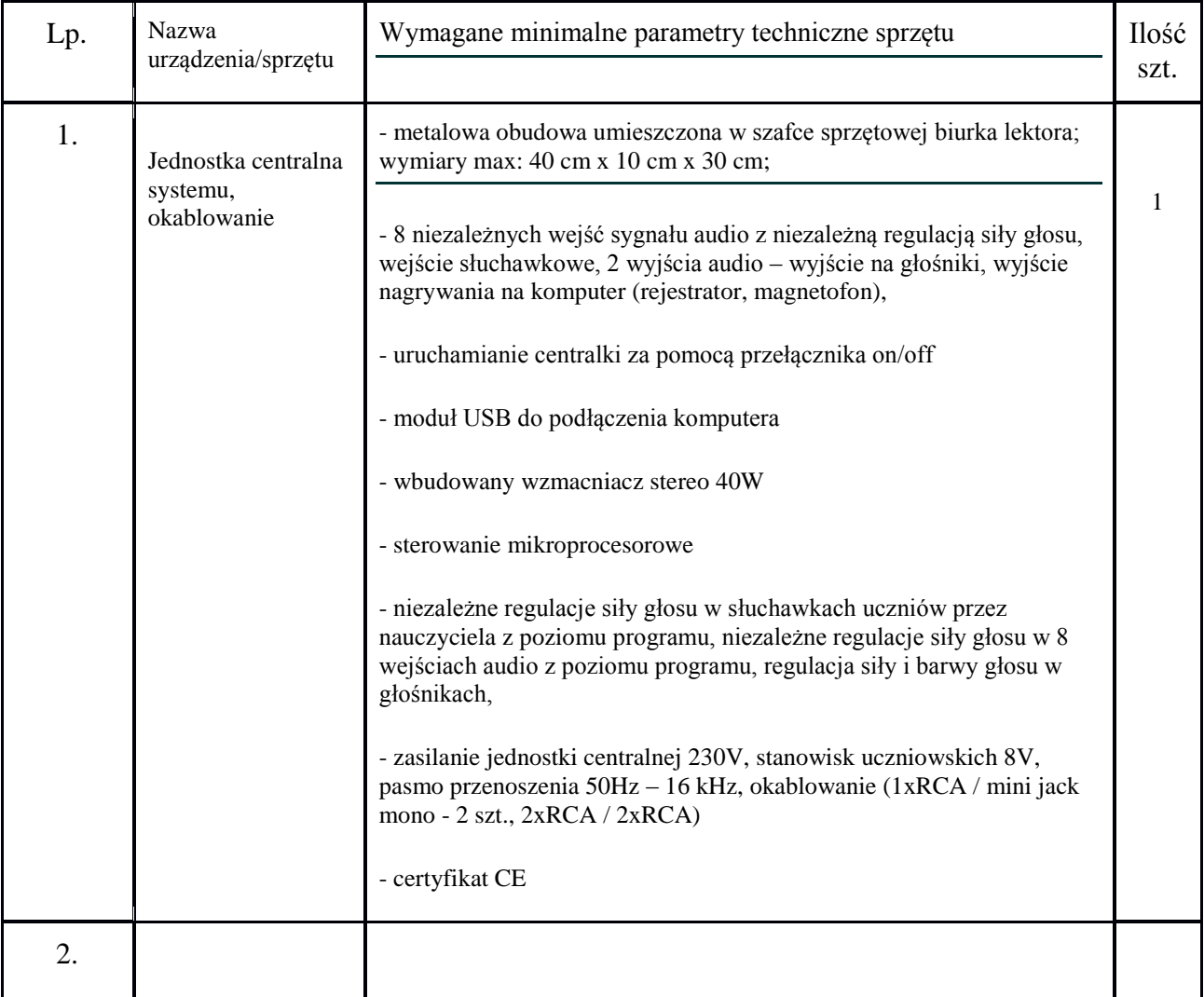

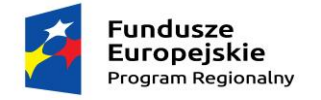

www.rpo.kujawsko-pomorskie.pl

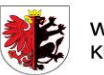

٦

WOJEWÓDZTWO<br>KUJAWSKO-POMORSKIE

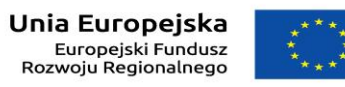

Mój region w Europie

┑

┱

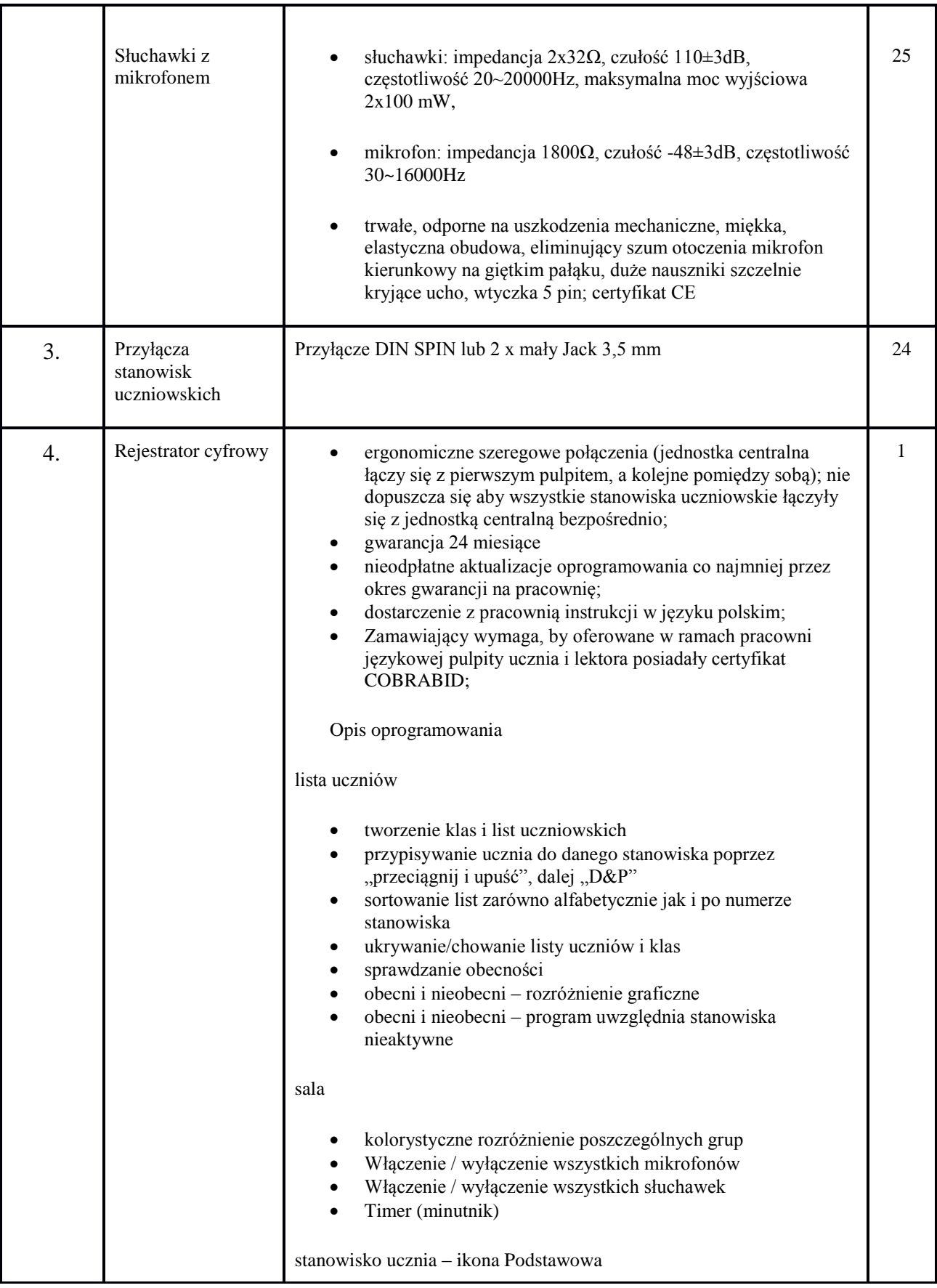

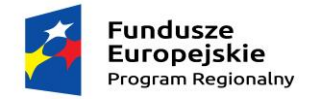

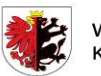

WOJEWÓDZTWO<br>KUJAWSKO-POMORSKIE

#### www.rpo.kujawsko-pomorskie.pl

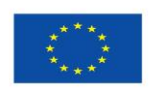

# Mój region w Europie

**Unia Europejska**<br>Europejski Fundusz<br>Rozwoju Regionalnego

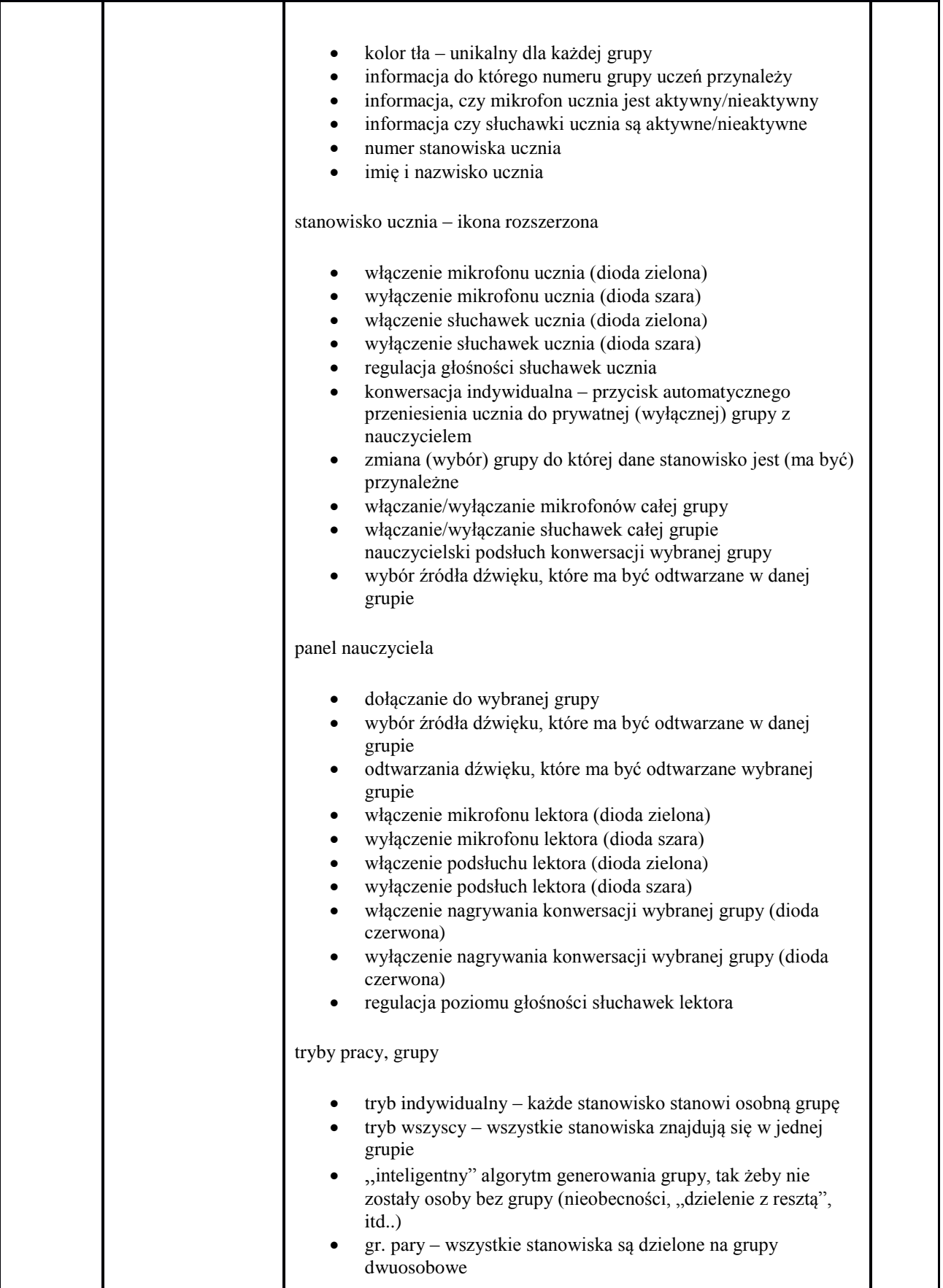

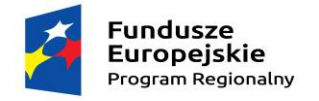

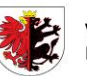

WOJEWÓDZTWO<br>KUJAWSKO-POMORSKIE

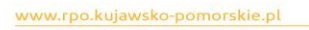

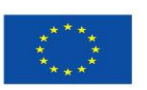

Mój region w Europie

**Unia Europejska**<br>Europejski Fundusz<br>Rozwoju Regionalnego

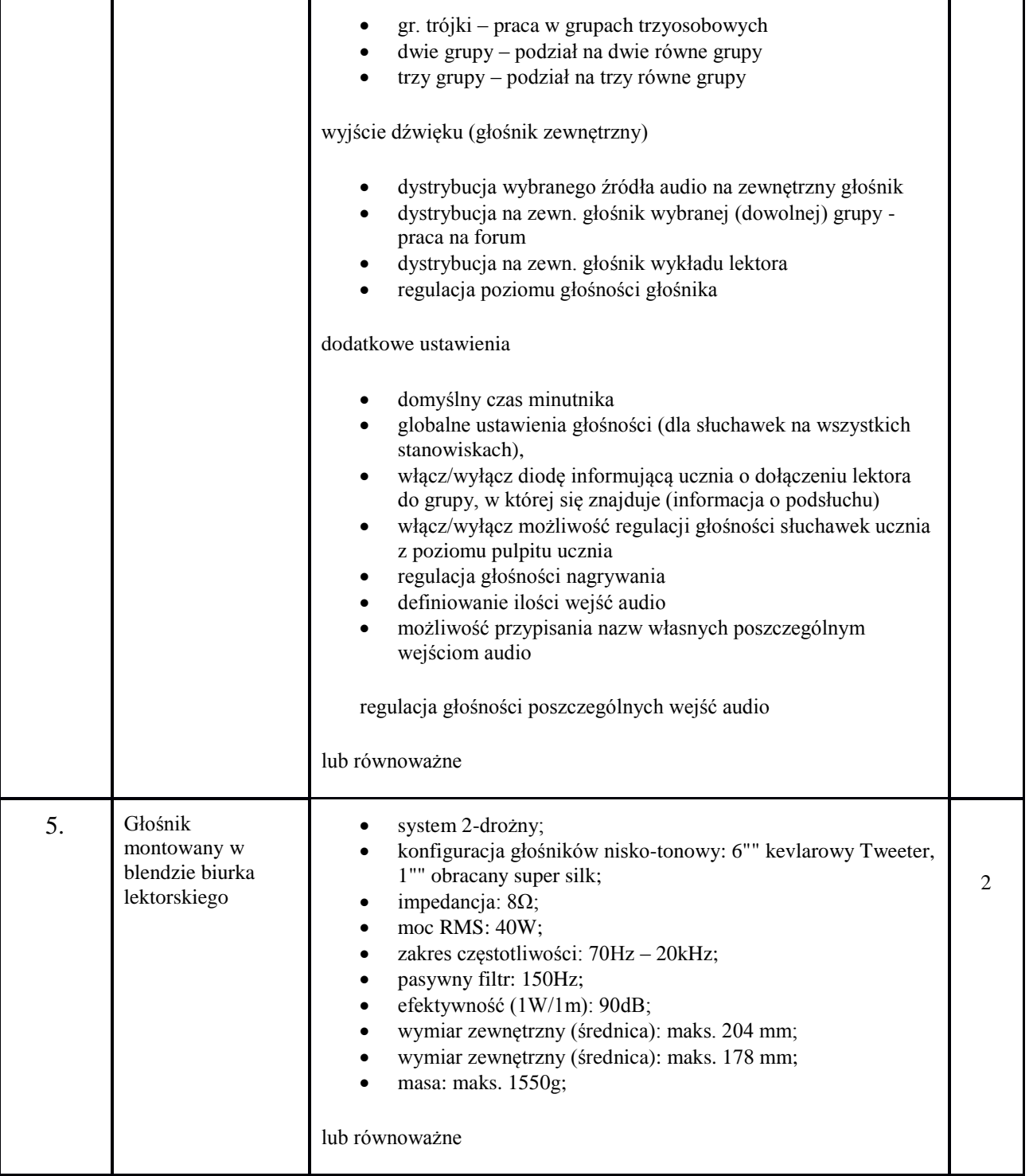